#### **УТВЕРЖДАЮ**

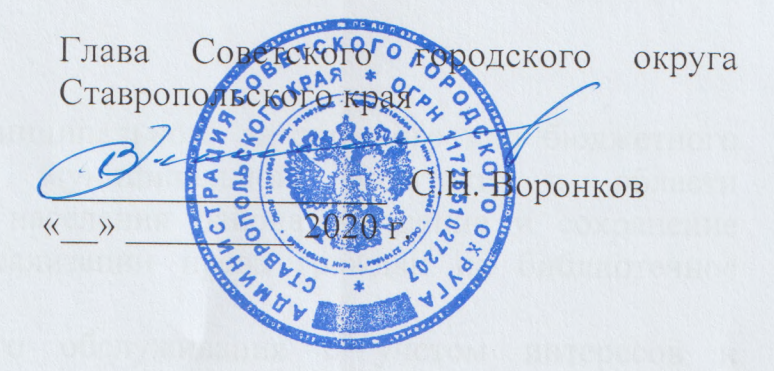

План

# финансово-хозяйственной деятельности

#### на 2020 год

**КОДЫ** 

<u>«28» декабря</u> 2020 г.

Форма по КФД

Наименование муниципального Муниципальное учреждение 14092980 культуры «Центральная библиотека Советского района» по ОКПО автономного или бюджетного учреждения ИНН/КПП 2619010329/261901001 Единица измерения: руб. По ОКЕИ Наименование муниципального по ОКПО автономного или бюджетного учреждения Единица измерения: руб. По ОКЕИ Наименование органа, осуществляющего функции и полномочия учредителя. Администрация Советского муниципального района СК Адрес фактического местонахождения муниципального автономного или бюджетного учреждения 357910, Ставропольский край, г. Зеленокумск, ул. 3. Космодемьянской, дом 2

### I. Сведения о деятельности муниципального автономного или бюджетного учреждения

1.1. Цели деятельности муниципального автономного или бюджетного учреждения. Осуществление муниципальной политики  $B$ области библиотечного обслуживания населения района. Создание и сохранение необходимых условий для реализации права граждан на библиотечное обслуживание.

Организация библиотечного обслуживания с учетом интересов и потребностей граждан, местных традиций. Создание единого информационного пространства. Обеспечение свободного доступа граждан к информации, знаниям, культуре.

Формирование и хранение библиотечных фондов, предоставление их во временное пользование гражданам, юридическим лицам, независимо от их организационно-правовых форм собственности.

Обеспечение контроля сохранности и эффективного использования фондов.

1.2. Виды деятельности муниципального автономного или бюджетного учреждения.

-формирование, учет, обеспечение безопасности  $H$ сохранности библиотечных фондов;

-организация документальной базы информации, используя собственные ресурсы, и организация документальной базы информации, используя собственные ресурсы и информационные ресурсы федерального и регионального уровня;

-предоставление пользователям Учреждения информации о составе через систему каталогов и другие библиотечных фондов формы библиотечного информирования;

-оказание консультативной помощи в поиске и выборе источников информации;

-выдача во временное пользование документов из библиотечных фондов;

-предоставление информации о возможности удовлетворения запросов с помощью межбиблиотечного абонемента;

-организация центров правовой, муниципальной информации, центров чтения и др.

1.3. Перечень услуг (работ), осуществляемых на платной основе.

1.4. Общая балансовая стоимость недвижимого муниципального имущества на дату составления Плана (в разрезе стоимости имущества, закрепленного собственником имущества за учреждением на праве оперативного управления; приобретенного учреждением за счет выделенных собственником имущества учреждения средств; приобретенного учреждением за счет доходов. Полученных от иной приносящей доход деятельности).

-балансовая стоимость недвижимого муниципального имущества закрепленная собственником на праве оперативного управления: 4335194,33 руб.

1.5. Общая балансовая стоимость движимого муниципального имущества на дату составления Плана, в том числе балансовая стоимость ценного движимого имущества.

-Общая балансовая стоимость движимого муниципального имущества: 736216,66 руб.

-Балансовая стоимость ценного движимого имущества: 10823268,45 руб.

1.6. Иная информация по решению органа, осуществляющего функции и полномочия учредителя.

# II. Показатели финансового состояния учреждения<br>
<u>на 01 января 2019 г.</u><br>
(последнюю отчетную дату)

 $\tilde{\mathcal{G}}$ 

 $\mathbb{R}^n$ 

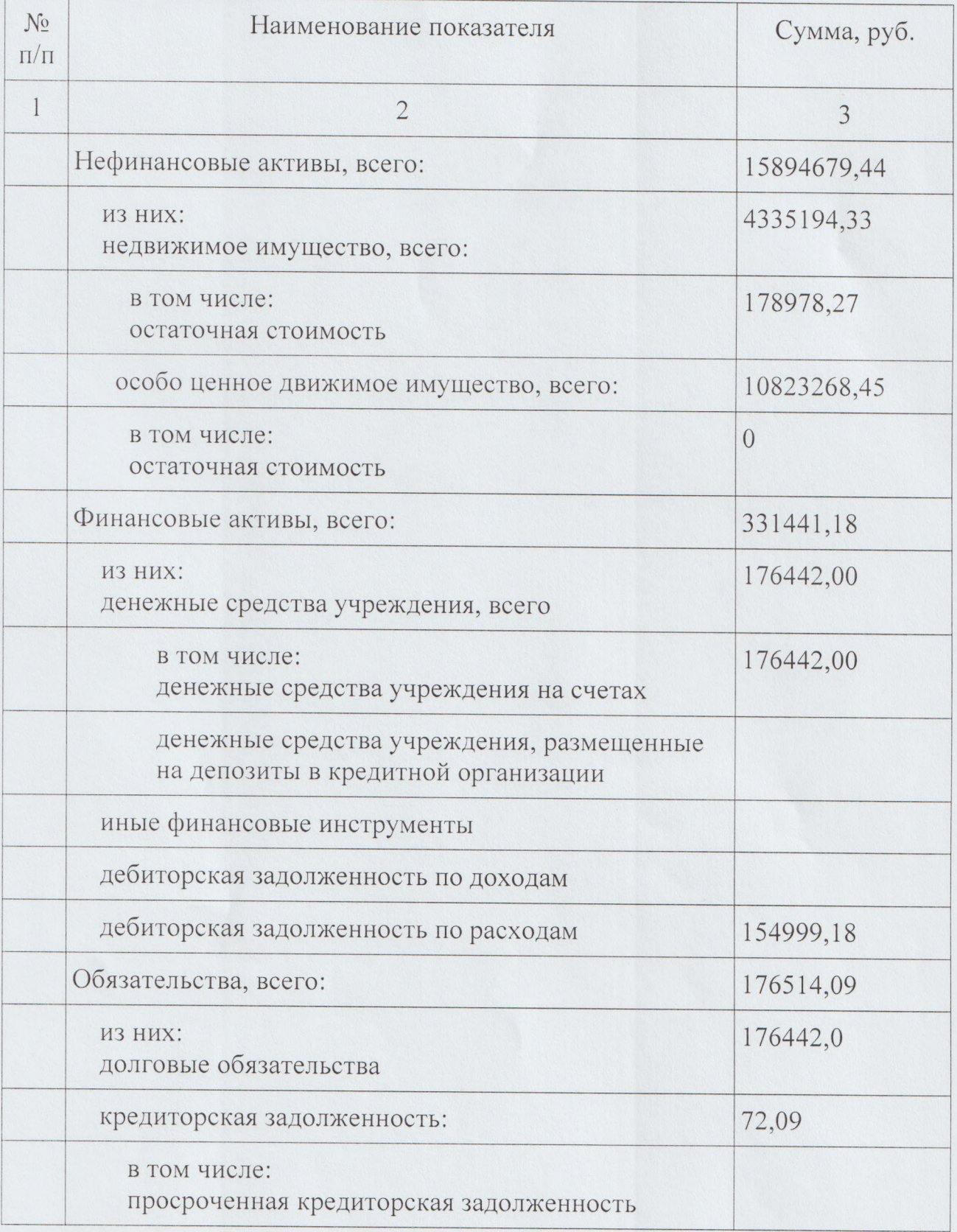

### Показатели по поступлениям и выплатам учреждения  $Ha$

 $-2020r.$ 

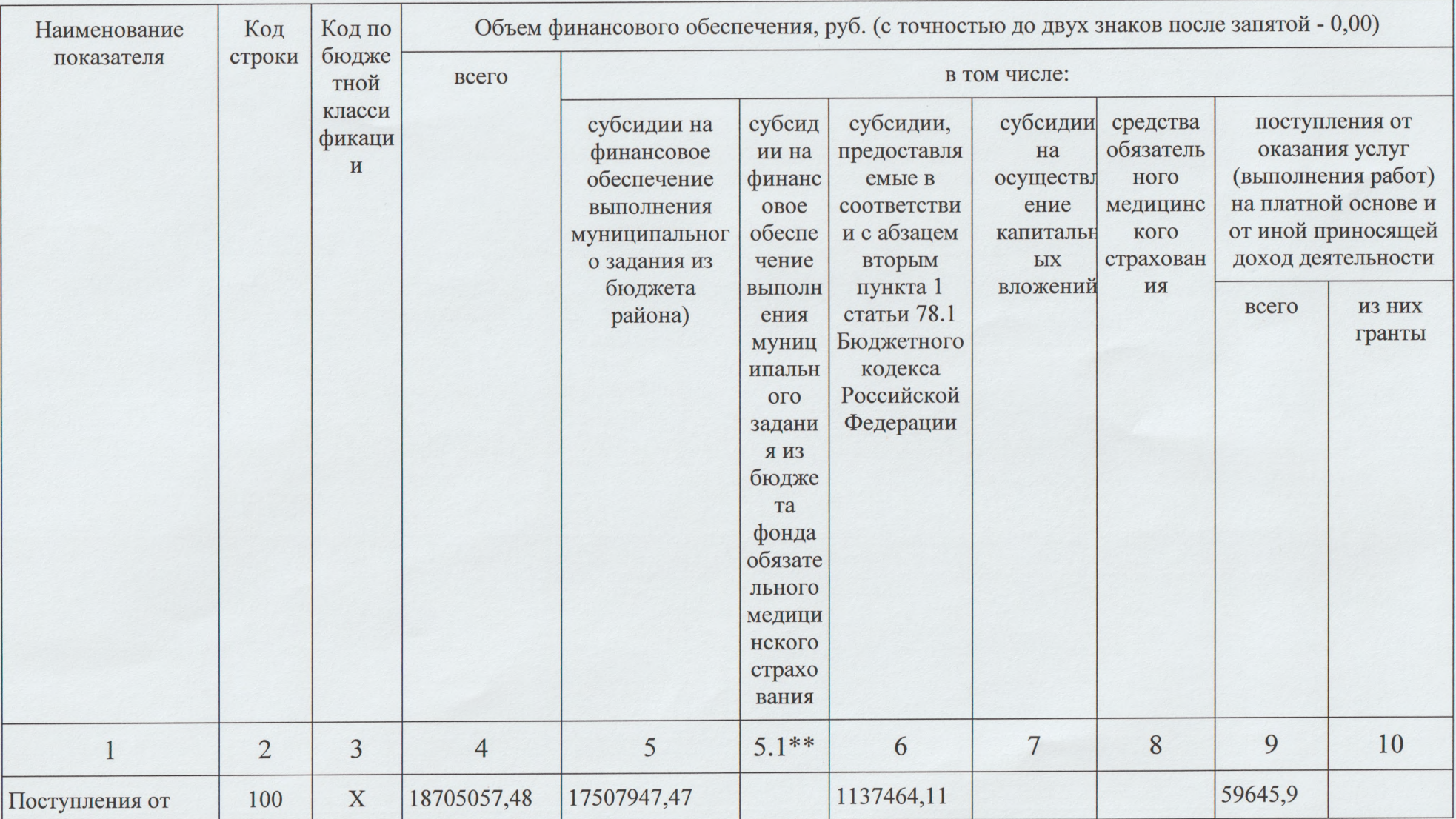

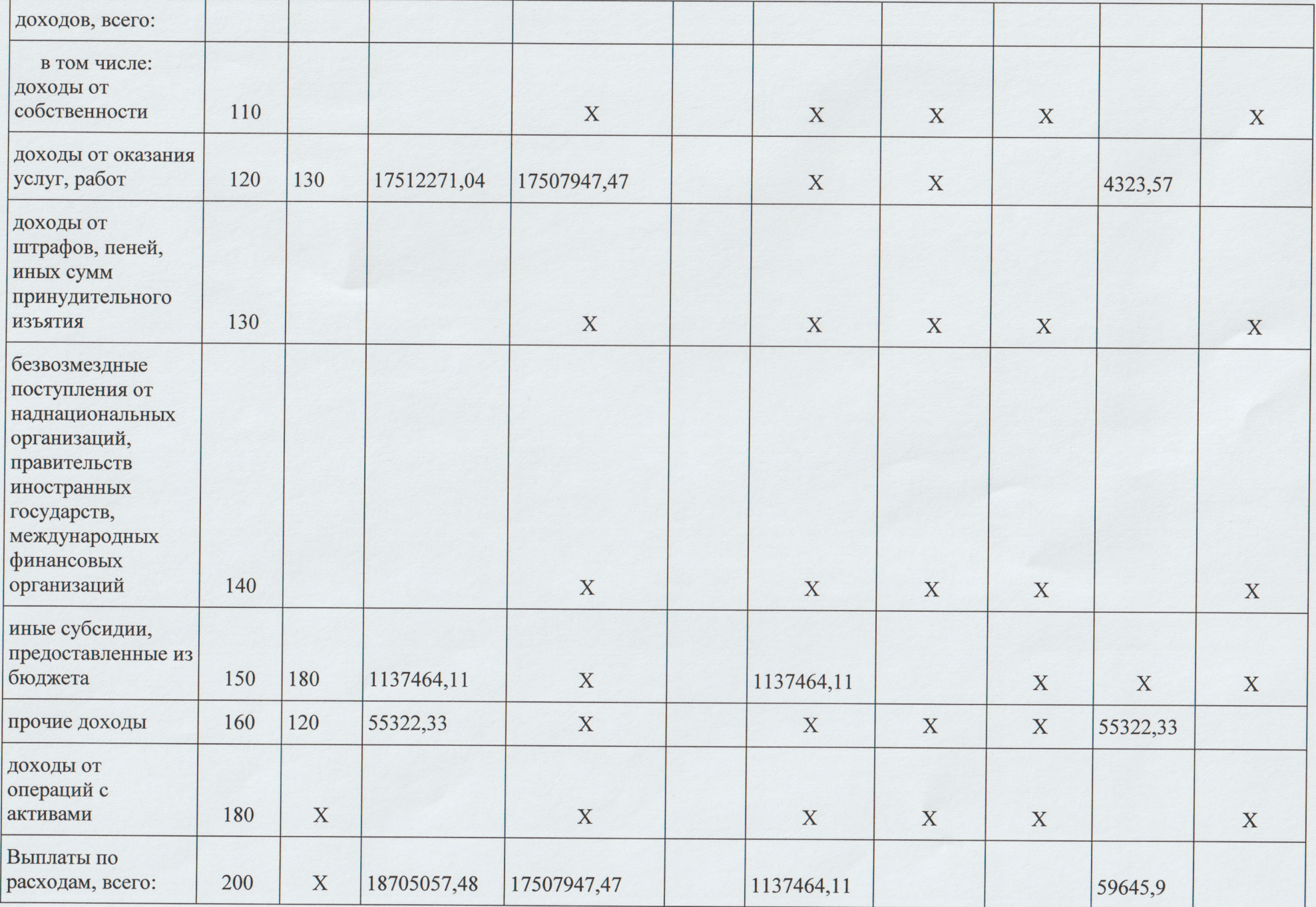

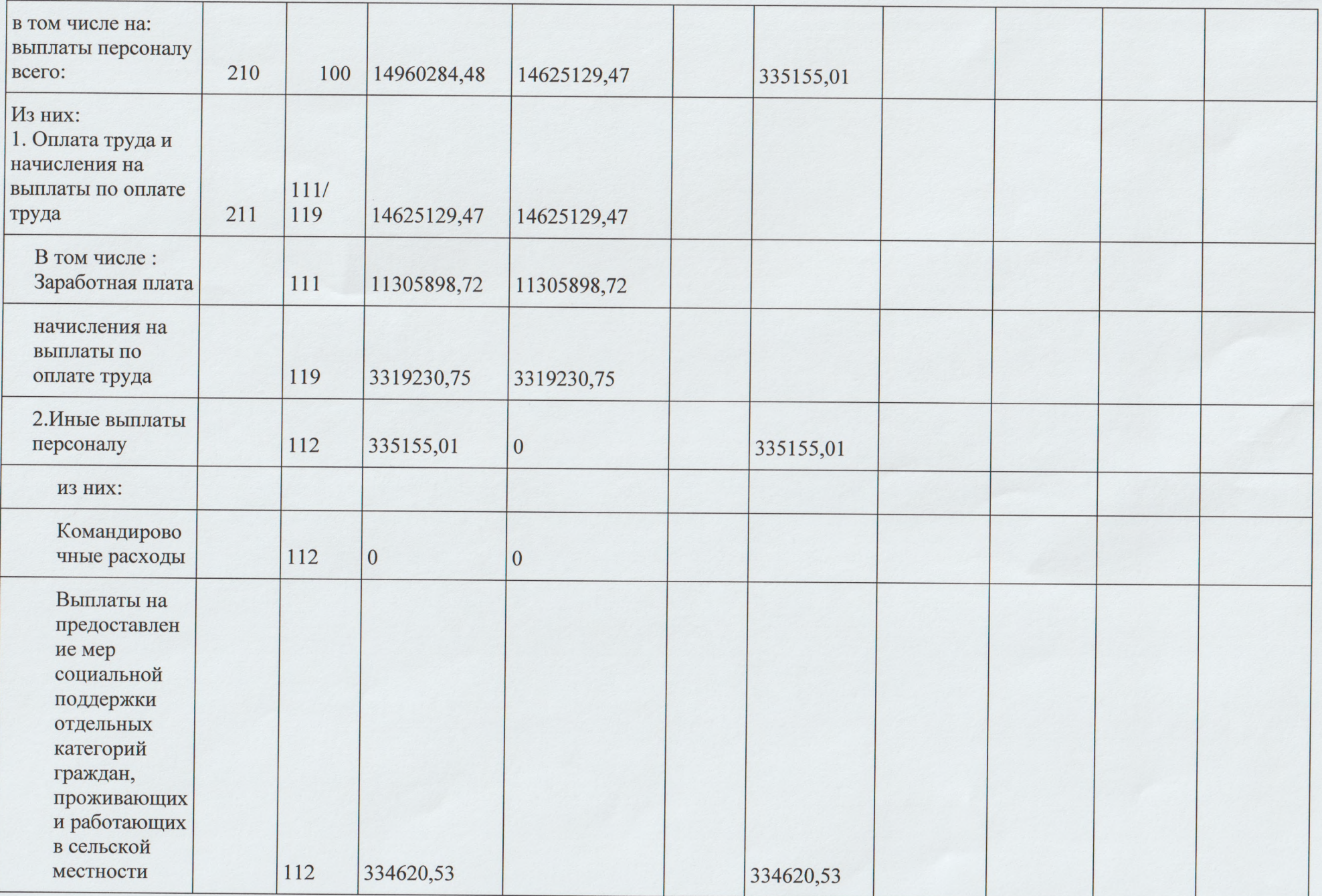

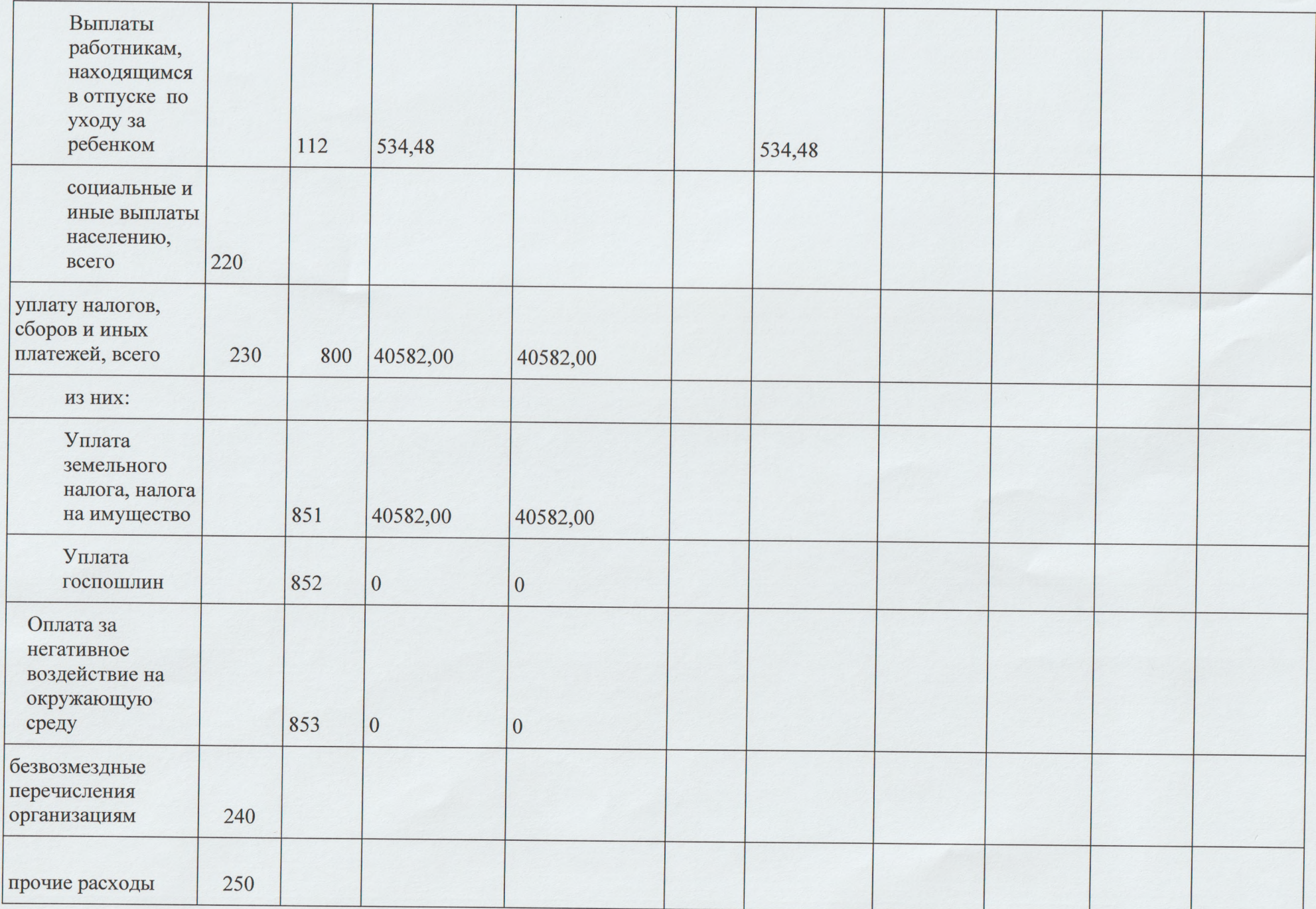

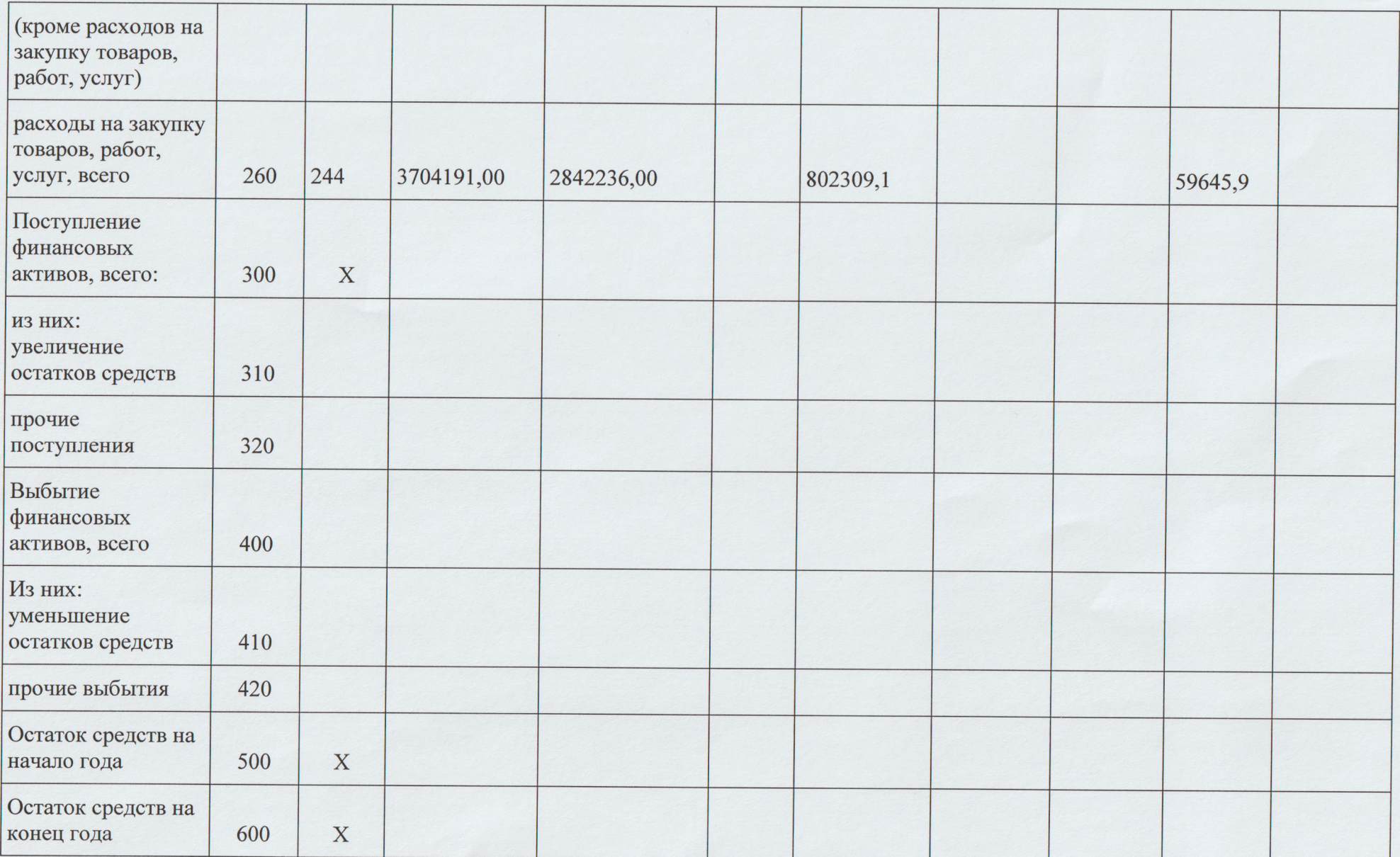

×

\*\*Графа 5.1 Таблицы 2 применяется при формировании Плана на 2019 год (на 2019 год и на плановый период 2020 и 2021 годов).

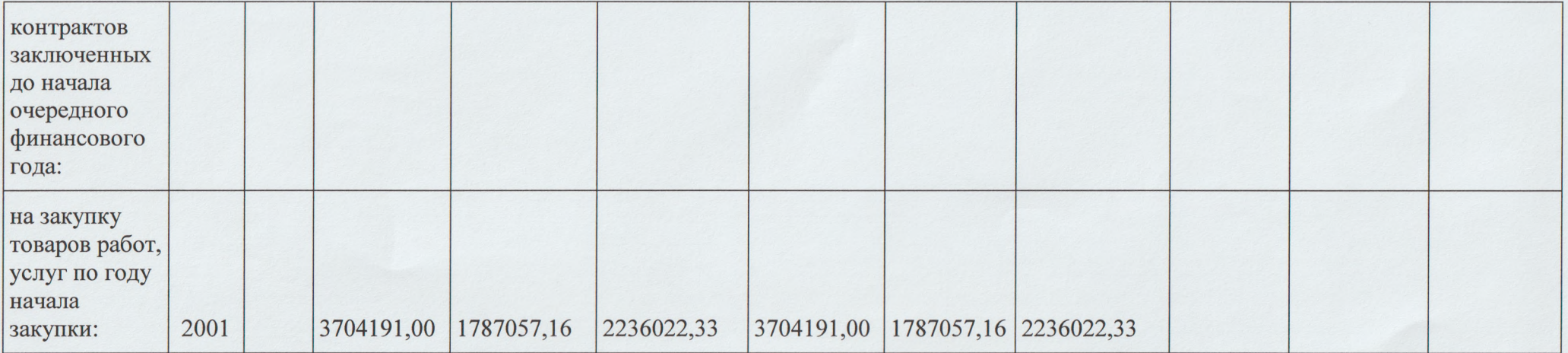

#### Таблица 3

# Сведения о средствах, поступающих во временное распоряжение учреждения  $\frac{1}{100}$  (очередной финансовый год)

 $\mathcal{O}$ 

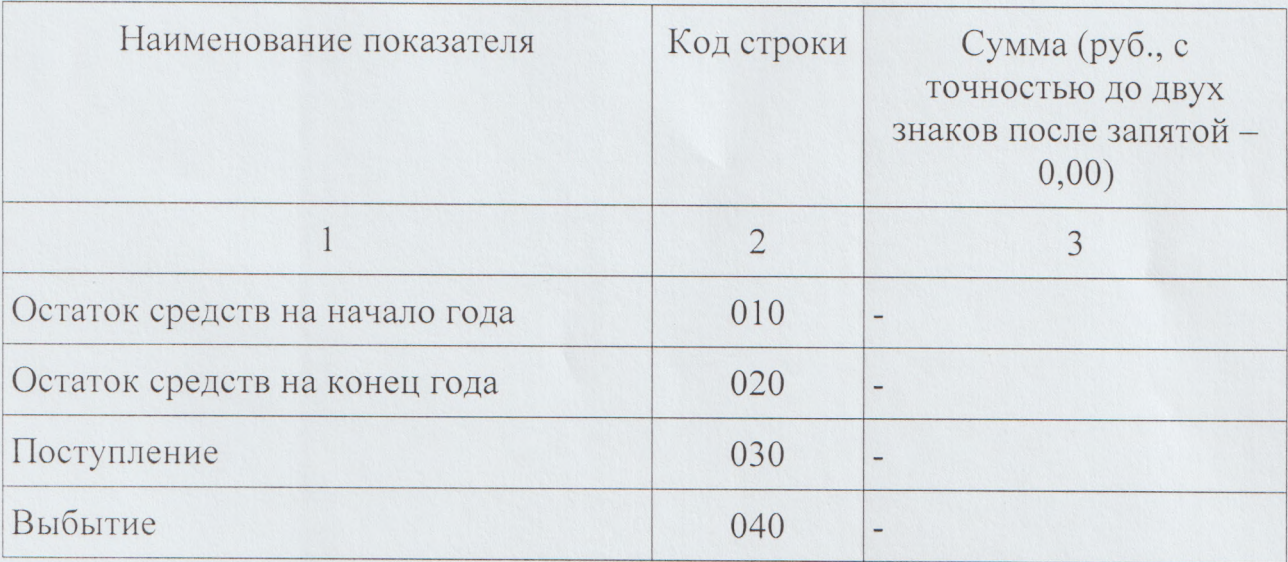

#### Таблица 4

# Справочная информация

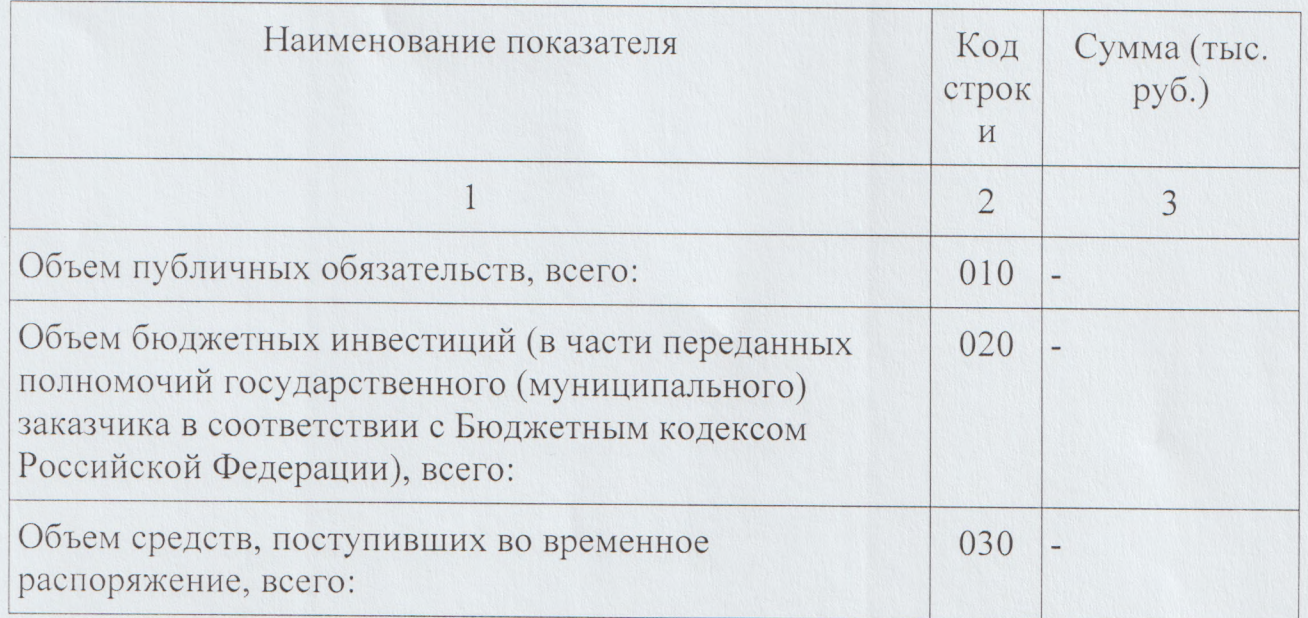

Директор МУК «ЦБ»

Начальник ПЭО

Исполнитель:

**M COBETC** «Центральная<br>библиотека MYHHIIA Советского района» Huwayn H 26190103

Луценко О.В.

Ефимчук С.Ю.

Коваленко Е.В.